#### **Secure CommNet Crack License Code & Keygen Free [March-2022]**

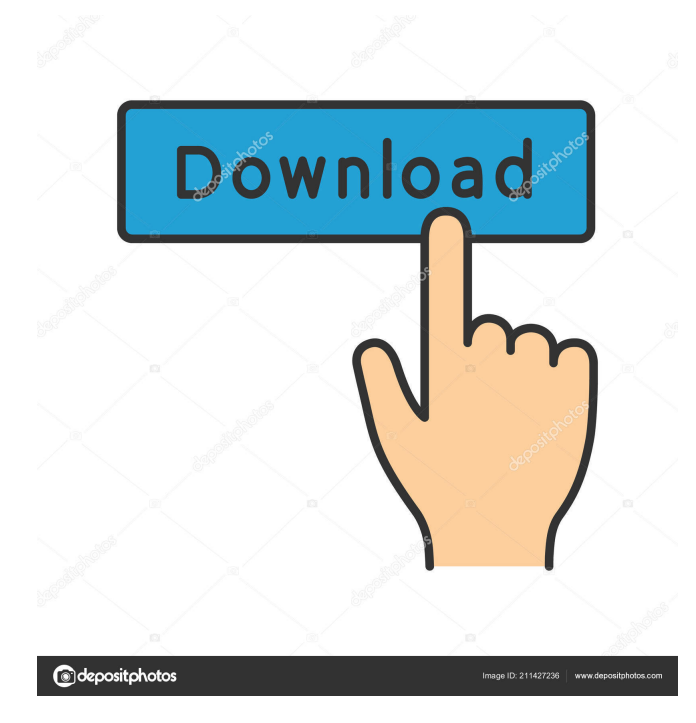

**Secure CommNet Crack Torrent For Windows [2022-Latest]**

Secure CommNet Cracked Accounts enables you to transmit encrypted data using SSH2, Telnet, or any TCP connection. Secure CommNet encrypts your data using any of the following encryption algorithms: \* Blowfish, 128-bit \* CAST5, 128-bit \* DES, 128-bit \* 3DES, 168-bit \* MD5, 128-bit \* MD5 (digest), 128-bit Encrypting the connection string provides you with a secure means of transmitting sensitive information, such as credit card numbers and other personal data, via the Internet. Secure CommNet also supports two

=================================

### encryption modes. You can either directly encrypt the entire connection string (encryption is provided for the remainder of the connection string using a single key), or you can set up secure SSL/TLS connections. Secure CommNet has a built-in phone book which can be used to quickly and easily access information such as SSL/TLS certificates, IP addresses, and much more. Secure CommNet also has an available command-line utility. This

allows you to encrypt or decrypt individual strings using a private key in ASCII or Hex format. Secure CommNet Features:

========================= \*

Supports five different encryption algorithms: Blowfish, CAST5, DES, 3DES, and MD5 (digest) \* Allows you to use six different encryption modes: Cipher Block Chaining, Cipher Feedback, Electronic Code Book, Temporal Key Integrity Protocol, Triple Data Encryption Algorithm, and Vernam Cipher \* Supports 12 different key lengths: 8, 16, 24, 32, 48, 64, 72, 80, 96, 112, 128, 144, and 160-bit \* Supports SSH2 and Telnet connections \* Supports NAT and port forwarding \* Supports SSL/TLS connections \* Supports SSL/TLS certificates in ASCII format \* Supports certificates in.pem format \* Supports IPv4 and IPv6 addresses \*

#### Supports unsigned 32-bit and 64-bit private keys \* Supports RSA, DSA, and EC keys for symmetric keys and RSA and DSA keys for public keys \* Supports SHA-1 and SHA-256 for HMAC \* Supports MD5 (digest) \* Supports three different PEM file formats: text (ASCII), binary (BINARY) and binary-with-header (BHEX) \* Supports three different ASCII file

**Secure CommNet [Updated-2022]**

New version of the powerful KEYMACRO Password Manager. Please see the help for more details. NOTE: For this version, the default password for the KEYMACRO system is changed to 'xxxxxxxx'. This file will be included in future versions, so that passwords can be exported and imported. HISTORY: v. 1.0.11-08/11/2002 - Written v. 1.0.10-08/07/2002 - First version DESCRIPTION: The Secure CommNet application is a password safe which stores all of your secure network passwords and allows you to login to many accounts on different computers. You enter a password into the application, and it will store that password in the application's password database. You can choose to store a password in plain text or using an encrypted format. You can also store

#### multiple password entries. You enter the account name to which you want to connect, and the application will display a list of other computers which are available for connection. You select the computer to which you wish to connect and a secure connection is established. Since Secure CommNet is built around the SSH2 protocol, it is much more secure than the standard Telnet connection. To store passwords in the application, you need to enter an ID and a password. In addition, you can enter the computer to which you wish to connect. The computer selection can be

used to limit the list of computers displayed, since you don't have to

## connect to all of the computers listed. COMPATIBILITY: The following is a list of operating systems on which Secure CommNet runs. It may be that the same version of Secure CommNet will run on all of these operating systems, but that is not guaranteed.

Linux, Red Hat Linux, Debian Linux HP-UX, HP-UX, SUNOS 4.1 OpenVMS, OpenVMS, VAX-VMS, DEC VMS Cygwin, WINE (unsupported), Windows NT (unsupported), Windows 2000 (unsupported), Windows 95 (unsupported), Windows 98 (unsupported), Windows 98 (unsupported), Windows ME (unsupported), Windows XP

```
(unsupported), Windows Server 2003
(unsupported), Windows 2000
(unsupported), Windows XP
(unsupported), Windows Server 2003
(unsupported), Windows Server 2000
(unsupported), Windows 2000
(unsupported) Troubleshooting:
77a5ca646e
```
If you have a Debian GNU/Linux distribution installed on your PC or other computer, you may want to know what version of the Linux kernel it is using. To find out, try the following command: cat /proc/version This command will print the following information about your version of the Linux kernel: Name: Linux kernel version Description: The version of the Linux kernel being used Release: The version of the Linux kernel The build date and build time are also displayed. In Ubuntu, this information is available in the /proc/version file. If the file is not present on your Debian

#### distribution, type the following commands to create and write the file. To create the file: # mknod -m 644 /proc/version c 3 2 # chmod 644 /proc/version To write to the file: # echo "Linux kernel version: version" > /proc/version # chmod 444 /proc/version The first number in the file is the major number of the kernel, and the second number is the minor number. The build time is formatted in the following way: time daymonthyear The build date is the same as the date command, but the days are displayed as three-character values. Step 4 of the method described in the Sudo Authentication page also applies to Secure CommNet. When you use Secure

#### CommNet to authenticate users, the user's username is displayed to Secure CommNet as the user's login name. WARNING! Don't use Secure CommNet if you don't trust the network you are connecting to. Some countries and organizations are very interested in the contents of your Secure CommNet files. Note that Secure CommNet can connect to all the same hosts as SSH2. The Secure CommNet program can use Secure CommNet to encrypt and decrypt Secure CommNet data. Secure CommNet Secure File Format Secure CommNet has a secure file format. The file format is similar to that of Secure Shell (SSH). In SSH, keys are used for

#### authentication and for encryption of messages. In Secure CommNet, keys are used for the same purposes. The Secure CommNet secure file format is described in the Secure CommNet

Secure File Format page. Important The Secure CommNet secure file format enables you to send encrypted secure files to other computers using Secure CommNet. The

**What's New in the?**

The program is a nice GUI tool for easily encrypting your e-mail or other data. It offers an easy-to-use interface that displays the algorithms and keys you have set in your favorite programming

#### language. For instance, if you are a Linux user, you can set it up so that you can encrypt all your e-mails with your favorite GnuPG implementation (GnuPG is the standard GNU/Linux email encryption program). The program supports either SSH or Telnet protocols. All you need to do is to login to the host on which it is running (using SSH or Telnet) and then start the application. You can set up port forwarding so that you can connect to the host even when Secure CommNet is not running. In this case, Secure CommNet will accept addresses and pass them on to the remote host. To encrypt your e-mails,

just use Secure CommNet's interface

# and your favorite e-mail program to encrypt/decrypt them. You can easily get

the public keys of the addresses in the phone book (there are about 4000 addresses in the default installation). These public keys can be used to encrypt/decrypt your mails with Secure CommNet. Requirements: Secure CommNet requires: \* BSD compatible systems \* GNU C compiler \* X Windows (tested with Sun Solaris 7) \* GNU Make (3.81 or higher) SSH or Telnet client software (tested with CVS version of OpenSSH) Notes: 1. There is a version in CVS, for Linux users: \$ sudo apt-get install cvs \$ cvs -d cvs/local -z3 -d cvs/bin \$ cd cvs/local \$ make 2.

You need a CVS compatible editor, or you can configure Secure CommNet to run a GNU version of CVS (it is not supported by the normal OpenSSH CVS implementation). 3. You may have to edit /etc/inittab or /etc/inittab. You can edit this file to setup your init script. See Also: \* The Secure CommNet project site: \* The man page for Secure CommNet: \* The source for Secure CommNet: See Also: \*

Supported Operating System: Windows XP SP3, Windows 7, Windows 8, Windows 10, Windows Server 2008 R2, Windows Server 2012, Windows Server 2012 R2, Windows Server 2016, Windows Server 2019 Supported Processor: CPU with a minimum of Intel Core i5-3470 or AMD Phenom II X4 965 or greater GPU: Nvidia Geforce GTX 460 or ATI Radeon HD 5670 or greater Memory: 8 GB RAM Hard Disk: 20 GB available space Please Note: 1. The License Agreement included with

<http://tudungnakal.com/?p=3400>

[https://desifaceup.in/upload/files/2022/06/BreeEmjCY58xjqQv8tjj\\_06\\_d135e456881e591cffb1542decb7ea6a\\_file.pdf](https://desifaceup.in/upload/files/2022/06/BreeEmjCY58xjqQv8tjj_06_d135e456881e591cffb1542decb7ea6a_file.pdf)

[https://fryter.com/upload/files/2022/06/5HJENfGlR6AoiamFYR1Y\\_06\\_8439fe83bda1a33adb9993ee4893c365\\_file.pdf](https://fryter.com/upload/files/2022/06/5HJENfGlR6AoiamFYR1Y_06_8439fe83bda1a33adb9993ee4893c365_file.pdf) <https://indiatownship.com/abacus-crack-free-mac-win-2022/>

<https://www.slas.lk/advert/mp3resizer-express-crack-download-for-windows/>

<https://www.saltroomhimalaya.com/wp-content/uploads/2022/06/philely.pdf>

[https://you.worldcruiseacademy.co.id/upload/files/2022/06/lbc4VdsswyXE4OmSF1V6\\_06\\_d135e456881e591cffb1542decb7ea](https://you.worldcruiseacademy.co.id/upload/files/2022/06/lbc4VdsswyXE4OmSF1V6_06_d135e456881e591cffb1542decb7ea6a_file.pdf) [6a\\_file.pdf](https://you.worldcruiseacademy.co.id/upload/files/2022/06/lbc4VdsswyXE4OmSF1V6_06_d135e456881e591cffb1542decb7ea6a_file.pdf)

[https://cosmonet.club/upload/files/2022/06/AUwHR7wWxvbMpWHKgqqr\\_06\\_d135e456881e591cffb1542decb7ea6a\\_file.pdf](https://cosmonet.club/upload/files/2022/06/AUwHR7wWxvbMpWHKgqqr_06_d135e456881e591cffb1542decb7ea6a_file.pdf) <https://wildlifekart.com/wonderfulshare-pdf-split-pro-download-mac-win-updated/>

<https://fierce-basin-34680.herokuapp.com/davifurg.pdf>